## **Zusammenfassen von Offenen Posten im OP-Zahlungsverkehrs-Assistent**

Über den Bereich: ZAHLUNGSVERKEHR - ZAHLUNGSVERKEHR - Register: "Zahlungsverkehr" - Schaltfläche: WEITERE - ASSISTENT OP... erreichen Sie den Zahlungsverkehrs-Assistent.

Mit diesem können in nur einem Schritt:

- 1. Offene Posten (OP) mit der Zahlungsart: "Lastschrift" zusammengefasst werden.
- 2. Zahlungsausgänge der Zahlungsart: "Überweisung" mit "Lastschriften" verrechnet werden.

## **Lastschriften zusammenfassen**

Innerhalb des Zahlungsverkehrs-Assistent können Sie die Bereichsauswahl auf: "**Lastschriften - SEPA / Lastschrift - XML (pain)**" einstellen. Anschließend stehen Ihnen weitere Optionen für das Zusammenfassen mehrerer offener Posten zu einem Datensatz zur Verfügung:

- 1. Kennzeichen: "**Mehrere Offene Posten einer Adresse automatisch zu einem Zahlungsverkehrsdatensatz (einer Buchung) zusammenfassen**"
	- Durch das Aktivieren dieses Kennzeichens werden mehrere OPs (Offene Posten) einer Adresse, mit gleicher Zahlungsart (Lastschrift) und gleicher Mandatsreferenz, zu einem Zahlungsverkehr-Datensatz zusammengefasst.

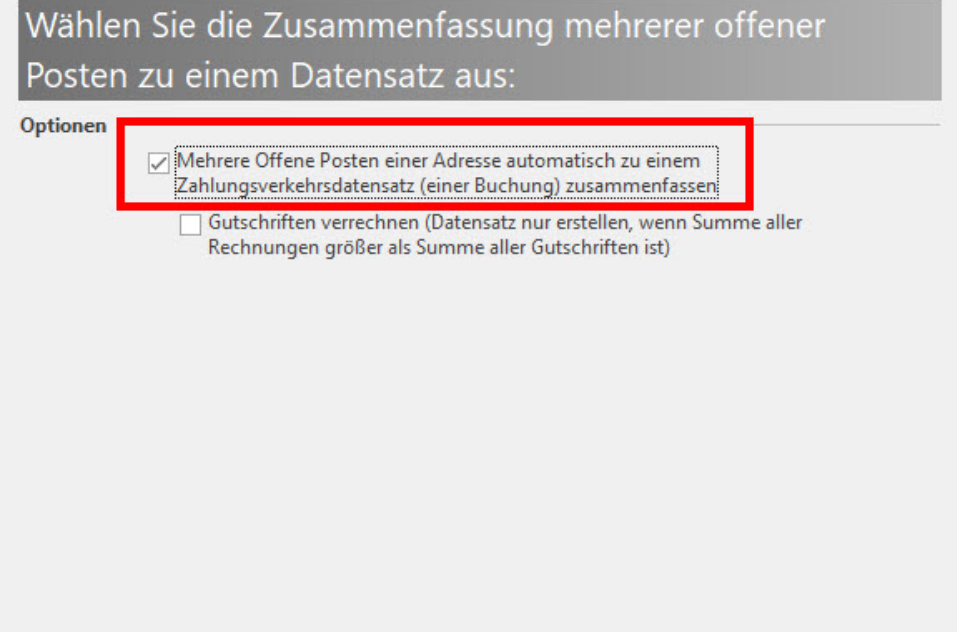

2. Kennzeichen: "**Gutschriften verrechnen (Datensatz nur erstellen, wenn Summe aller Rechnungen größer als Summe aller Gutschriften ist)**"

Durch das zusätzliche Aktivieren dieses Kennzeichens werden Zahlungsausgänge (Gutschriften) der gleichen Adresse und der Zahlungsarten "Überweisung - SEPA" bzw. "Überweisung - XML (pain-Format)" gegen gerechnet. Es wird nur dann ein ZahlungsverkehrDatensatz erstellt, sofern ein Zahlungseingang erfolgen würde. Bei Mehrfach-Lastschriften (z.B. durch verschiedene Mandatsreferenzen oder Zahlungsarten) wird immer die höchste Lastschrift mit der höchsten Gutschrift verrechnet.

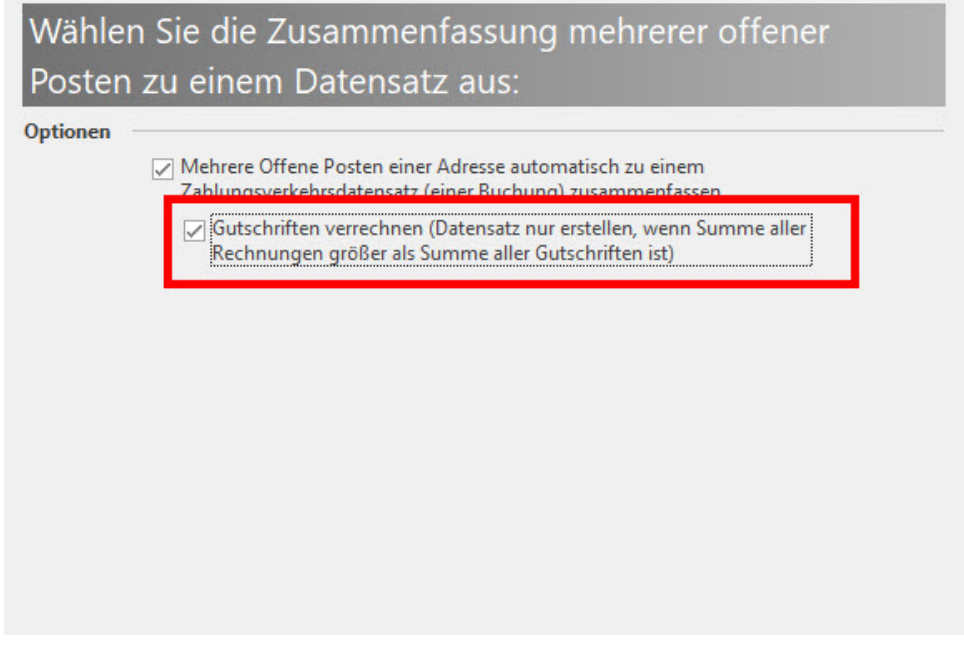

## **Zahlungsausgänge mit Zahlungsarten: "Überweisung - SEPA" / "Überweisung - XML" mit den Zahlungsarten: "Lastschrift - SEPA" / "Lastschrift - XML" verrechnen**

Für die Bearbeitung aller anderen Zahlungsarten, gibt es für die Zusammenfassung mehrerer offener Posten eine Option für die Verrechnung bestehender Lastschriften:

1. Kennzeichen: "**Zahlungsausgänge (Gutschriften) per Überweisung mit "Lastschrift SEPA / - XML" verrechnen und nur Datensatz erstellen, sofern Betrag größer Null**"

Durch das zusätzliche Aktivieren dieses Kennzeichens werden Zahlungsausgänge in der Zahlungsart: "Überweisung - SEPA" bzw. "Überweisung - XML (pain-Format)" mit den Zahlungsarten: "Lastschrift SEPA / - XML" verrechnet und nur sofern ein Zahlungsausgang ermittelt wird, ein Zahlungsverkehr-Datensatz erstellt.

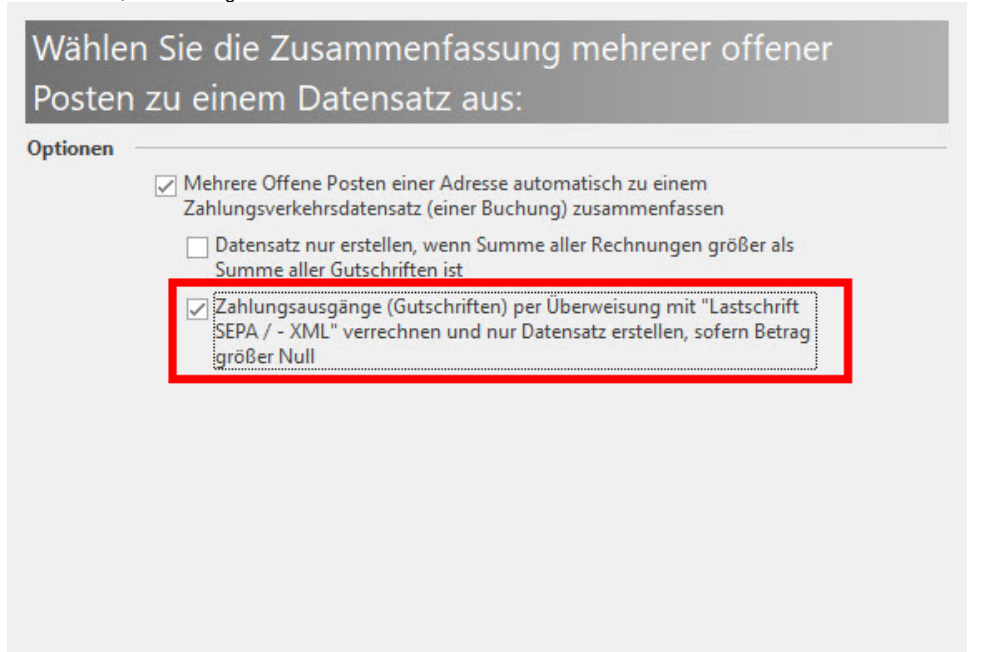